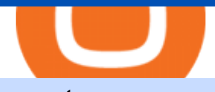

## cryptocurrency exchange account global crypto exchange token price metatrader 5 android how to calcula

https://public.bnbstatic.com/image/cms/blog/20200807/65396006-bb68-4063-8862-da4e1848a806|||Hesabnzd a risk dorulama incelemesi yaplyor ve ...|||1600 x 838

MetaTrader 5 APK. Download MetaTrader 5 on your Android OS powered smartphone or tablet and trade financial instruments currencies, futures, options and stocks. Trading Forex, stocks and futures anywhere in the world. 2 trading systems: traditional netting system and the hedging option system.

https://globaltradersfx.com/wp-content/uploads/2020/10/imagen-mt5-1536x1218.png|||MetaTrader 5 Global Traders Fx|||1536 x 1218

https://fintecbuzz.com/wp-content/uploads/2019/07/15-3.jpg|||Crypto.com's CRO Token Listed On Huobi Global|||1920 x 1280

Amazon Drive - Apps on Google Play

CoinTracker cryptocurrency ROI calculator: https://www.cointracker.io/user/start?utm\_source=social&utm\_medium=youtube&utm\_campaign=c oinbase\_roiHave you ever .

Global Crypto (GCX) Token Tracker on BscScan shows the price of the Token \$0.00, total supply 500,000,000,000, number of holders 2,727 and updated information of the token. The token tracker page also shows the analytics and historical data.

https://binancesingapore.zendesk.com/hc/article\_attachments/360026756311/mceclip1.png|||How to Enable Google 2FA Binance Singapore|||2726 x 1242

https://spitz.finance/wp-content/uploads/2021/05/5-kawaii-dog-1391x1536.png|||Spitz Inu The cryptocurrency that gives back|||1391 x 1536

Crypto.com exchange is powered by CRO, with deep liquidity, low fees and best execution prices, you can trade major cryptocurrencies like Bitcoin,Ethereum on our platform with the best experience

Binance App free download for windows

https://thumbs.dreamstime.com/z/bitcoin-crypto-currrency-gold-coin-trading-cryptocurrency-exchange-trendsrates-175739300.jpg|||Bitcoin Crypto Currrency Gold Coin. Trading On The ...|||1600 x 1155

Log into your Binance account and click [Profile] - [Security]. 2. Click [Enable] next to [Google Authenticator]. 3. You will be redirected to another page. Follow the step-by-step instructions to enable Google Authenticator. 3.1. Download and install the Google Authenticator App on your mobile device. 10 Best Crypto Exchanges and Platforms of January 2022 .

https://cryptoforeveryone.com/wp-content/uploads/2019/03/polychain-dcg-invest-in-crypto-futures-exchangecoinflex.jpg|||Polychain, DCG Invest in Crypto Futures Exchange CoinFLEX|||1500 x 1125

Calculate your Coinbase ROI in 60 seconds CoinTracker

GCC Price Live Data. The live Global Cryptocurrency price today is \$0.001271 USD with a 24-hour trading volume of not available. We update our GCC to USD price in real-time. Global Cryptocurrency is down 1.81% in the last 24 hours. The current CoinMarketCap ranking is #1658, with a live market cap of \$1,610,793 USD.

https://dq4tmpgykghg0.cloudfront.net/wp-content/uploads/2018/11/griffex-index.png|||Griffex GFX Token: Global crypto exchange ecosystem|||1653 x 898

https://steemitimages.com/DQmUEXjrVguDYUhMdj31NqPMPUemCqnoZCiBMvThoaG1Ecb/1\_7Vx6BQ78 jnfTg5lQ6F-vkg.jpeg|||Calfin Global Crypto Exchange CGCX blog|||1600 x 900

https://miro.medium.com/max/2800/1\*C61o0rq\_man7SVJlXlg6Aw.png|||Binance Qr Code Scan : How To Enable Authy 2FA For Binance ...|||1400 x 1006

Download this app from Microsoft Store for Windows 10. See screenshots, read the latest customer reviews, and compare ratings for WhatsApp Desktop.

Download the MetaTrader 5 trading platform for free

https://www.newsbtc.com/wp-content/uploads/2021/09/Picture29.jpg|||ABEY Token Gets Listed on Top

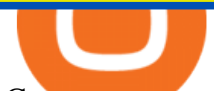

Cryptocurrency Exchange ...|||1950 x 1096

Download - Binance

https://images.cointelegraph.com/images/1434\_aHR0cHM6Ly9zMy5jb2ludGVsZWdyYXBoLmNvbS91cGxv YWRzLzIwMjEtMDEvMzJlM2NkMjEtMTJlZC00NTU1LWJiOGMtZDE2YTY3MzU0YzVlLmpwZw==.jp

g|||Following delisting, Dash pushes back against 'privacy ...|||1434 x 956

Download MetaTrader 4 for PC, iPhone, iPad and Android

https://taniforex.com/wp-content/uploads/2019/09/Graphic1-6.jpg|||What is the best Laptop for Forex trading | Requirements ...|||2575 x 1413

Binance Desktop - Chrome Web Store

https://www.wallpapers13.com/wp-content/uploads/2016/04/Brown-Bear-river-in-search-of-food-HD-Wallpa per.jpg|||Brown Bear River In Search Of Food Hd Wallpaper ...|||2880 x 1620

https://miro.medium.com/max/4800/1\*7ra9t9I1WHYPRQB87YyJ5w.png|||USDC payment processing in Coinbase Commerce | by Bojan ...|||2400 x 1575

https://d2.alternativeto.net/dist/s/tradinglite\_951967\_full.jpg?format=jpg&width=1600&height=160 0&mode=min&upscale=false|||TradingLite Alternatives and Similar Websites and Apps ...|||2204 x 1169

https://support.binance.us/hc/article\_attachments/360070987093/image-1.png|||Google Authentication Guidelines Binance.US|||1999 x 1110

https://1.bp.blogspot.com/-XmRnwbOUB8E/V5TLntIgsUI/AAAAAAAAF6o/vliJdk2a4iQeZze8ObccgpRl5cl cY\_3aACK4B/s1600/hashBx-11.png|||Google Authenticator 2 hashbx ...|||1600 x 814

http://carabisnisforex.com/bisnisforex/cara-menginstall-metatrader-di-android-4.png|||Panduan Install Aplikasi Metatrader 4 (MT4) Pada HP ...|||1440 x 2560

https://thumbs.dreamstime.com/z/global-world-bitcoin-coin-blockchain-crypto-network-flat-color-icon-vector -symbol-sign-illustration-design-isolated-152455714.jpg|||Global World With Bitcoin Coin, Blockchain, Crypto Network ...|||1600 x 1689

Download & amp; Use WhatsApp App on PC with Free Emulator

The 5 Best Cryptocurrency Exchanges. Coinbase. It should come as no surprise that Coinbase, one of the most popular crypto exchanges in the world, tops this list. Crypto traders have been . Binance. Robinhood. Gemini. Kraken.

https://2.bp.blogspot.com/-2F3pq856MiE/XFxIwcq6sJI/AAAAAAAADL4/afQvamFJ6IomXPPzpDsOjiv7DE quj4pAgCK4BGAYYCw/s1600/wsi-imageoptim-Binance4-1-compressor.png||| binance ( )|||1339 x 937

For casual investors, Gemini offers a trading platform thats easy for beginners, but a confusing fee structure thats higher than some cryptocurrency exchanges. Pros More than 50 cryptocurrencies..

Expert Advisor Builder - Create indicators and strategies for .

Features of Binance: Bitcoin Marketplace & amp; Crypto Wallet on PC. Stop worrying about overcharges when using Binance: Bitcoin Marketplace & amp; Crypto Wallet on your cellphone, free yourself from the tiny screen and enjoy using the app on a much larger display. From now on, get a full-screen experience of your app with keyboard and mouse.

https://thumbs.dreamstime.com/z/bitcoin-cryptocurrency-investing-concept-physical-metal-bitcoin-coins-glob al-trading-exchange-market-price-chart-158993016.jpg|||Bitcoin And Cryptocurrency Investing Concept Editorial ...|||1600 x 1155

Features: Upload photos, videos, documents and other files from your Android device. Access all the content you have stored in Amazon Drive, no matter what device it came from. Preview photos, videos, PDF, text and Word documents. Create folders and move files between them. Search for, rename and delete files and folders.

1. Download LDPlayer, a free Android emulator to play Mobile games & amp; Apps on PC. 2. Complete the installation of LDPlayer on your desktop. 3. Launch LDPlayer and search WhatsApp Messenger on the search

bar. 4. Install the game from LD Store (Or Google Play) 5. Office Editing for Docs, Sheets & amp; Slides. 5,746. Ad. Added. Dark mode for every website. Take care of your eyes, use dark theme for night and daily browsing. https://binancesingapore.zendesk.com/hc/article\_attachments/360026756351/mceclip3.png|||How to Enable Google 2FA Binance Singapore|||2570 x 1216 https://www.thebrokebackpacker.com/wp-content/uploads/2018/01/Screen-Shot-2018-01-02-at-10.41.58-AM. png|||How to Trade Cryptocurrency on Binance - The No Bullshit ...|||1478 x 824 http://www.monero.how/images/binance/BG14.png||How to Buy Monero Using Binance||1366 x 768 https://cdn.investinblockchain.com/wp-content/uploads/2018/08/best\_cryptocurrency\_trading\_apps.jpg|||5 Best Apps for Trading Cryptocurrency on the Move||1706 x 1137 https://www.investingcube.com/wp-content/uploads/2021/04/shutterstock\_14924541021.jpg|||Crypto.com Coin (CRO) Price Prediction: Extremely Bearish ...|||1920 x 1080 Pc Whatsapp Downloader And Installer Coinbase is the largest U.S.-based cryptocurrency exchange, trading more than 30 cryptocurrencies. Its fees, however, can be confusing and higher than some competitors. https://cryptocashlive.com/wp-content/uploads/2021/04/binance-move-1.jpg||Crypto Exchange Binance Introduces Stock Trading Starting ...|||1365 x 800 Comfortably browse Binance with your local network provider for a hassle-free trading experience. Download Now > Revolutionize your trading--Download the desktop app today. Download WhatsApp Messenger 64-bit for PC Windows 2.2108.8 . https://venturebeat.com/wp-content/uploads/2019/06/shopify-3d-models.jpg||||||1600 x 1000 Download Whatsapp For Mac Or Windows Pc https://tradersoftwares.com/wp-content/uploads/2019/09/metatrader5.png|||Como ejecutar multiples Metatrader 5|||1366 x 768 https://lh5.ggpht.com/2k0BaZQF1I1mVzyJxbUoW\_ll9WcVemybq5ehHNmc2sg7wP5SnXd\_jLx0DYrHoEut3 A=h900|||MetaTrader 4 - Android Apps on Google Play|||1440 x 900 Global Crypto Exchange Token Exchanges - Buy, Sell & amp; Trade. https://miro.medium.com/max/3664/1\*5fmeypNHaCIMC6uqPZ3JZg.png|||Google Authenticator(2FA) Nasl Yedeklenir? | by Alp Ik ...|||1832 x 802 How to calculate your Coinbase cryptocurrency ROI in under 60 . How to recover google authenticator for binance, how to reset . 3 Steps to Calculate Coinbase Taxes (2022 Updated) Best Crypto Exchanges of 2022 - Investopedia

Binance Google Authenticator Code Visit for Binance Google Authenticator Code .The most used and at the same time the most reliable crypto exchange platform is Binance. Also, Binance extremely easy to use and learn, you can earn a 20% commission discount on each purchase.

Coinbase - Buy and Sell Bitcoin, Ethereum, and more with trust The future of money is here Over 68 million people and businesses trust us to buy, sell, and manage crypto. Get \$5 in Bitcoin for signing up\* Explore crypto like Bitcoin, Ethereum, and Dogecoin Simply and securely buy, sell, and manage hundreds of cryptocurrencies. See more assets

https://imag.malavida.com/mvimgbig/download-fs/dj-studio-11156-1.jpg|||DJ Studio 5.7.9 - Descargar para Android APK Gratis|||2220 x 1080

Build a Crypto Portfolio - Buy, Sell & amp; Store Bitcoin

How to Reset Google Authentication Binance

https://www.xyztimes.com/wp-content/uploads/2015/08/Windows-10-Wallpapers-1920x1200-008.jpg|||Downl oad Windows 10 Wallpapers Pack (18 Win 10 Wallpapers)|||1920 x 1200

https://www.cryptonary.com/wp-content/uploads/2020/12/Brian-Armstrong-scaled.jpg|||Coinbase CEO Brian Armstrong warns investors about crypto ...|||2560 x 1707

https://cdn.vox-cdn.com/thumbor/lh3vh\_vlfZ8qM3izR19JrD-pRLs=/0x0:1024x683/1200x800/filters:focal(0x 0:1024x683)/cdn.vox-cdn.com/assets/3951903/bitcoin\_in\_the\_hand.jpg|||Law Library of Congress releases report on Bitcoin's legal ...|||1200 x 800 https://steemitimages.com/DQmRXTA17vQpovein9VHqtggnbcQBFGtX8D7r9jzgH5tict/brand images-14.jpg|||Binance: Buy Bitcoin Securely im App Store|||3998 x 2665 Preparing your gains/losses for your 2021 taxes Coinbase Help Open new account - Instant Cryptocurrency Exchange https://c.mql5.com/3/110/FXChoice\_hover\_2.png|||entry price in hover over on chart different than entry ...|||1382 x 808 http://www.wallpapers13.com/wp-content/uploads/2015/12/Poppies-desktop-background-341355.jpg|||Poppies Desktop Background 341355 : Wallpapers13.com|||2560 x 1600 Log in to your binance account and tap on the [profile] icon. Then tap [security] [binance/ google authenticator]. Select google authenticator as your 2fa method 5. this article is all about setting up google 2 factor authentication which enhances security for your crypto currency exchange accounts. So we saved our backup codes and the qr code https://cimg.co/w/rw-gallery/0/5a6/568a83568f.png|||Coinbase Review (2020 Updated) - Buy and Sell Cryptocurrency|||1440 x 900 https://static3.bigstockphoto.com/1/0/3/large1500/301997302.jpg|||Csc Coin Price - 4rev Global Crypto Exclusive Waves And ...|||1500 x 1120 Heres how to install MT4 on a Windows device: 1. Create a trading account with your preferred provider. 2. Follow this link to download MT4. 3. Click on the IG setup window in the bottom left of your screen. 4. Select run and follow the instructions in the install wizard popup. https://gblobscdn.gitbook.com/assets%2F-Ma1UxOqIDEwv9VTmwtu%2F-Mb-MKb1kF66Ox4mLhTg%2F-Mb-ZsS00lEqsYl\_mXfw%2F8.jpg?alt=media&token=e9d64476-cebe-4d7f-aba6-71bb98643c19|||How to join IDO on DxSale - GragasFinance|||1125 x 2436 https://coinclarity.com/wp-content/uploads/2020/07/Screen-Shot-2021-01-04-at-8.45.24-PM.png|||Huobi Global Crypto Exchange Review - Coins, Trading Fees|||2880 x 1640 https://cdn-images-1.medium.com/max/1600/1\*fk3mqzBZ\_Vrx-Y6zlbLi1A.png||Expanding USDC crypto trading globally The Coinbase Blog|||1600 x 800 https://i.pinimg.com/originals/ca/01/ae/ca01ae8bc1bca1794d24b051d9b1cacb.png|||Obscure Crypto Exchange Reports that Bitcoin Surges up to ...|||1763 x 1322 https://blog.crypto.com/content/images/size/w2400/2020/07/Huobi-global-x-CRO-listing.png|||Crypto.com Chain Token (CRO) Lists on Huobi Global|||3334 x 1668 To buy cryptocurrency, youll need to create an account with a crypto exchange. You may need to obtain a crypto wallet to hold your cryptocurrency, or your exchange may provide one. The live Global X Change Token price today is \$0.012980 USD with a 24-hour trading volume of not available. We update our GXT to USD price in real-time. Global X Change Token is down 0.14% in the last 24 hours. The current CoinMarketCap ranking is #8088, with a live market cap of not available. The circulating supply is not available and the max. supply is not available. Download Binance: Bitcoin Marketplace & amp; Crypto Wallet on PC. Find My Device https://bit-xchange.org/wp-content/uploads/2021/08/1274476.jpg|||Bitxchange | Bitcoin 2.0 Crypto Exchange | Buy Crypto Currency|||1240 x 837 https://itechhacks.com/wp-content/uploads/2021/06/Windows-11-wallpapers-6.jpeg|||Download Windows 11 Original Default Wallpapers 2021 (FREE)|||1552 x 970 https://uploads-ssl.webflow.com/5c9ce1106cf0968ad2a10714/5d415b7deee523db1000ce67\_Binance Apps

Übersicht.png||Binance App Test & amp; Erfahrungen Alles über die Desktop-App!||3242 x 1826 https://cryptodailycdn.ams3.cdn.digitaloceanspaces.com/uploads/2020/09/500028000091-146710-1.jpg|||Glob

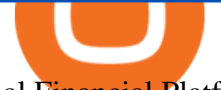

al Financial Platform Tap Coin Launches Trading on ...|||1088 x 1088

Download Binance 1.30.1 / 1.13.15 - softpedia

https://static.vecteezy.com/system/resources/previews/000/399/759/original/group-of-cryptocurrencies-electro nic-cash-symbol-vector.jpg|||Group of cryptocurrencies electronic cash symbol vector ...|||5000 x 3125

How to Calculate Coinbase Cost Basis. Take the invested amount in a crypto coin, add the fee and divide by the number of coins that you have, in other words (Purchase Price + Fees) / Quantity. This will give you the average price of what you paid for every coin, also known as the cost basis.

Binance 2fa reset 888-666-0111 binance google authenticator number\*sbinance 2fa reset 888-666-0111 binance google authenticator number\*sbinance 2fa reset. 15 2021 . i want to be able to disable authenticator on binance app, to reset because i lost my old device i used authenticator on.

One 5 stars review will price up 50USD to the next day , One 1 star review will price down 50USD to the next day . Price will be dynamic by last day review given by stars . Important upgrade : Risk mode added / Fast order close within 1 sec Warning : Do not use another EA / other manual trade with IIIII scalper , only run in a 200 USD account .

https://public.bnbstatic.com/image/cms/article/body/202103/cd5ac21402c0aee46efbef8fbf3a5280.png|||How to Deposit & amp; Withdraw Your TRY with ININAL | Binance ... |||1360 x 800

https://i.guim.co.uk/img/media/9d09672e0bc57dcc010143976a1cb0517ca9f85b/0\_349\_2835\_1701/master/28  $35.jpg$ ?width=1200&height=900&quality=85&auto=format&fit=crop&s=4dd512eaf 328be0dae49a9a5ea94313a|||How Much Have You Invested In Bitcoin? - Coinbase Schwab ...|||1200 x 900 Cryptocurrency+exchange+account News

Find My Device makes it easy to locate, ring, or wipe your device from the web.

https://tools4monitoring.com/screens/22\_2.png|||Crypto Mining Calculator Australia : Bitcoin Miner ...|||1080 x 1920

Binance cryptocurrency exchange - We operate the worlds biggest bitcoin exchange and altcoin crypto exchange in the world by volume

A cryptocurrency exchange, also called a Digital Currency Exchange (DCU) is a business that enables you to trade digital currencies or cryptocurrencies. Many cryptocurrency exchanges offer to trade Bitcoins, Ethereum, XRP (Ripple), Altcoin, and more. Following is the list of cryptocurrency exchanges with their popular features and website links.

How can I setup Google Authenticator on Binance?

Coinbase can be referred to as the best crypto trading platform as it is one of the largest bitcoin exchanging websites. It is trendy because of its liquidity and security. As a significant bitcoin broker, it also has features like wallet, API for developers to connect third-party apps, and trading. Insights of this Platform

https://coindesk-coindesk-prod.cdn.arcpublishing.com/resizer/X5cXZajh2KznkEhCc\_uM3GA3o2w=/1440x1 080/filters:format(jpg):quality(70)/cloudfront-us-east-1.images.arcpublishing.com/coindesk/U2VERDCWWF BK5F5RFWDBGU2FLA.jpg|||Bithumb Global Launches Native Token for Exchange Ecosystem|||1440 x 1080

WhatsApp Download for PC Windows (7/10/11) SoftMany. Apps (8 days ago) WhatsApp Download for PC Windows (7/10/8), 32/64-bit is a famous app for messaging through mobiles now available for desktop and Mac. It works like Whatsapp web. In fact, it is an extension of the mobile device. How to WhatsApp for PC Download and Install. 1.

MetaTrader 4 is a platform for trading Forex, analyzing financial markets and using Expert Advisors. Mobile trading, Trading Signals and the Market are the integral parts of MetaTrader 4 that enhance your Forex trading experience. Millions of traders with a wide range of needs choose MetaTrader 4 to trade in the market. Global Crypto Exchange (GCX) Token Tracker BscScan

If your Google Authenticator is working properly, you can change or disable it by following these steps: 1. Log in to your Binance account and click[Profile] - [Security]. 2. Next to [Google Authentication], click [Change] to directly replace your existing Google Authenticator, or click [Remove] to unbind the current Authenticator and bind a new one later.

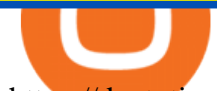

https://daututienao.com.vn/wp-content/uploads/2017/12/Screenshot\_2017-12-20-15-32-22.png|||Xác thc 2FA là gì? Hng dn s dng và sao lu 2FA ...|||1440 x 2560

Download Latest Version for Windows A free messaging app for Windows WhatsApp 64-bit for Windows is a free messaging application that lets users connect with friends and family around the world. As a cross-platform app, it syncs texts across devicesirrespective of whether youre using it from your PC or Android smartphone.

Build a Crypto Portfolio - Buy Bitcoin & amp; Crypto Instantly

With Google authenticator downloaded and installed on your mobile phone or PC, proceed to the next step. Step 2 Scan QR Code Now, open the Google Authenticator App on your mobile device and click Scan a barcode. Scan the barcode provided by Binance once your camera opens. In case you are using your PC, you wont be able to scan the barcode.

Yes. With the free version, you can create indicators for MetaTrader 4 & amp; 5 and technical analysis tools for TradeStation. In the unlimited (paid) version, you can also create automated strategies for all three platforms. Will it work on my computer? It is a web-based application, so you don't need to download or install anything.

Step 1: Install the Google Authenticator app on your phone. Step 2: Scan the QR code: Please open the Google Authenticator app. To register Binance Singapore, please click + and select either Scan barcode or Manual entry.. If Scan barcode is tapped, scan the QR displayed in Enable Google Authentication page.

https://dvh1deh6tagwk.cloudfront.net/finder-au/wp-uploads/2020/11/getty-market-crypto-chart-1800x1000-1.j pg|||Cryptocurrency markets pull back under fear of US wallet ...|||1800 x 1000

Crypto.com exchange is powered by CRO, with deep liquidity, low fees and best execution prices, you can trade major cryptocurrencies like Bitcoin,Ethereum on our platform with the best experience

Download for Windows Binance App is designed for reviewing data and trading at Binance exchange from your Windows 10 device. The opportunity to trade is provided by using the Binance API mechanism which you can get on the official website of the Binance exchange in your profile (more detailed instruction is available in the application itself).

https://www.sarsonfunds.com/wp-content/uploads/2020/05/PWC-GLOBAL-CRYPTO-AUM-DOUBLES-153 6x864.png|||PWC Report: Global Crypto AUM Doubles | Sarson Funds ...|||1536 x 864

Binance Google Authenticator Code : CryptoFarmer

Top Crypto Trading Websites : CryptoGloss

How to Set Up a Cryptocurrency Exchange Account CryptoVantage

How do I work out how much I' ve made on coinbase. : CoinBase

https://crypto-tutorials.io/wp-content/uploads/2019/07/01-create-account-on-binance.jpg|||Create your trading account on Binance - Crypto Tutorials|||1800 x 816

How do I work out how much  $I\&\#39$ ; ve made on coinbase. This. You can generate reports from all of the exchanges, but you need to start with your own record keeping system. Date of purchase, coin or security bought, price per coin, total price. Then when you sell, you need to determine whether you used average purchase price, first in first out, or .

Global Crypto Exchange Token (GCX) Price, Chart, Value & amp; Market Cap | CoinCodex. Total Market Cap: M. Cap:\$ 2.02T(-1.0%) BTC Dominance: BTC Dom:39.39%(0.5%) 24h Volume: 24h Vol:\$ 357.54B(23.5%) BTC Price: BTC:\$ 42,095(0.4%)

10 Best Crypto Exchanges and Platforms of January 2022 .

With Binance added to your Google Authenticator app, head back to your Binance account on your browser to finalize two-factor authentication setup. To do so, click on "4. Enable Google Authentication " near the upper-right corner of the screen, then input your your 16-digit backup key, login password, and 6-digit 2FA code from Google Authenticator app in the fields provided.

Download the latest version of Binance free in English on CCM .

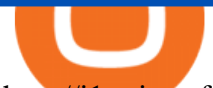

http://i1-win.softpedia-static.com/screenshots/MetaTrader\_10.png|||MetaTrader Download|||1109 x 892 https://lh3.googleusercontent.com/xrRmSwvKWLeURgnqemn14imF11FVXTsVx6arvuykGI7dEPWOvye7\_1 JjwKhjTju7rA=h900|||MetaTrader 4 - Android Apps on Google Play|||1440 x 900

Buy, Sell & amp; Store Bitcoin - Buy Bitcoin & amp; Crypto Instantly

As an alternative, you can manually calculate your gains/losses. This requires that you have tax cost-basis information for the crypto you sold, converted, or sent on Coinbasesee our 2020 Tax Guide for more information. Manually preparing your gains and losses data . Here are the recommended steps on how to manually calculate your gains/losses.

Trading Signals and Copy Trading - MetaTrader 5 Help

https://gblobscdn.gitbook.com/assets%2F-Ma1UxOqIDEwv9VTmwtu%2F-Mb-MKb1kF66Ox4mLhTg%2F-Mb-ZsRx5mFhuUUkpJgJ%2F4.jpg?alt=media&token=b2db5302-27ba-4284-93d4-ef71a3be4b6e||How to join IDO on DxSale - GragasFinance|||1125 x 2436

There are a few different ways to get cryptocurrency for the first time, but the most common option usually involves the use of a Bitcoin exchange account. Whether youre interested in obtaining some Bitcoin, Ethereum, Dash, or another cryptocurrency, a digital currency exchange will be the easiest, most user-friendly choice to get on board with the crypto ecosystem.

http://www.usefulcraft.com/wp-content/uploads/2020/01/black-wallpaper-for-mobile-74.jpg|||Black Wallpaper Dark 2020 | hd 1080p for mobile ...|||1440 x 2560

How do I calculate earnings on coinbase? is there a way to .

https://thumbs.dreamstime.com/z/bitcoin-coins-global-trading-exchange-market-price-chart-background-crypt ocurrency-investing-concept-physical-134513648.jpg|||Bitcoin Coins With Global Trading Exchange Market Price ... |||1600 x 1155

The price of GlobalToken has fallen by 25.08% in the past 7 days. The price declined by 12.57% in the last 24 hours. The current price is \$0.000615 per GLT. GlobalToken is 99.44% below the all time high of \$0.11. The current circulating supply is 121,926,850 GLT.

Download Binance - Buy, trade, and sell crypto assets from the comforts of your computer $&\#39$ ; desktop with the help of Binance  $&\#39$ ; sofficial Windows application. Binance  $&\#39$ ; windows app gets the job.

https://thumbs.dreamstime.com/z/golden-coin-digital-currency-bitcoin-closeup-golden-coin-digital-currency-b itcoin-closeup-cryptocoin-global-technological-164248865.jpg|||Golden Coin Of Digital Currency Bitcoin Closeup Stock ...|||1600 x 1155

Gutscheine Review 2021 - Get a 20% Fee Discount - finscout.org

Coinbase - Buy and Sell Bitcoin, Ethereum, and more with trust

If I could see my withdraw history I think the problem would be resolved, but I don $& #39$ ; t see any option for that, when I look at my reports all I can get are buys for usd/btc and sells for btc/usd, I See no mention of withdraw, cashing out, etc. 4 comments. 67% Upvoted. This thread is archived. New comments cannot be posted and votes cannot be cast.

Global Crypto (GCX) Token Tracker BscScan

https://static.india.com/wp-content/uploads/2021/04/bitcoin.jpg|||Global Crypto Market Led By Bitcoin Crosses \$2 Trillion ...|||1200 x 800

https://i0.wp.com/gamblisfx.com/wp-content/uploads/2017/05/phoenix-os-2.0.3.jpg|||Phoenix OS 2.0.3-Android 7.1 running on PC - Tutorial and ...|||1920 x 1080

http://ecceconferences.org/wp-content/uploads/2018/05/The-investments-can-be-increased-based-on-accuracy -level-1.jpg|||The investments can be increased based on accuracy level ...|||1920 x 1080

https://coincodex.com/en/resources/images/admin/news/bittrex-global-to-la/bittrex-crypto-exchange.jpg:resize boxcropjpg?1580x888|||Bittrex Global to Launch Exchange Token in June | CoinCodex|||1580 x 888 Web Whatsapp Download For Pc Window 10

https://wishesdb.com/wp-content/uploads/2019/10/Lord-Shiva-HD-Wallpapers-1920x1080-Wishes-db.jpg|||Lo rd Shiva HD Wallpapers 1920x1080 Download - wishes db|||1920 x 1080

$$
\bigcup
$$

https://taniforex.com/wp-content/uploads/2019/04/Graphic1-8.jpg|||World Best & amp; Simple trading strategy | US30, Gold, OIL ...|||2575 x 1413

https://binancesingapore.zendesk.com/hc/article\_attachments/360026756631/mceclip0.png|||How to Enable Google 2FA Binance Singapore|||2726 x 1020

https://www.quoteinspector.com/media/bitcoin/crypto-coins-by-window-wo.jpg||Crypto Coin Rates Cryptocoins Ranked By 24hr Trading ...|||1920 x 1280

How to Enable Google Authentication (2FA) and . - Binance

https://webhangtot.com/wp-content/uploads/2018/04/google-authenticator-failed-binance.jpg|||Hng dn khc phc s c mt Google Auth (2FA) ng nhp ...|||1192 x 773

https://masterthecrypto.com/wp-content/uploads/2018/01/wsi-imageoptim-Copy-of-Copy-of-Copy-of-Copy-of -CRYPTOCURRENCY-4-1.jpg|||Best Cryptocurrency Opportunities Bitcoin Price Difference ...|||1024 x 768 WhatsApp for pc Free Download for Windows 10, 8, 7

https://dchained.com/wp-content/uploads/2021/02/Cryptos-hit-new-all-time-highs-scaled.jpg||Bitcoin Price Approaches \$50,000; NFT Crypto Craze Shoots|||2560 x 1707

https://cdn.onetime.nl/wp-content/uploads/2020/05/Withdrawal.png|||Yobit: uitgebreide uitleg over deze cryptocurrency ...|||2465 x 1343

https://www.trustinvesting.blog/wp-content/uploads/2021/07/Screenshot\_2021-07-24-10-43-57-075\_com.bina nce.dev\_.jpg|||How to buy TSC (Truster Coin) from smartphones ...|||1080 x 2400

http://taniforex.com/wp-content/uploads/2020/11/Graphic1-5.jpg|||What is Margin Level? How To calculate Margin Level in ...|||2550 x 1400

CONNECT WITH THE BINANCE DESKTOP APP. . Revolutionize your trading--Download the desktop app today. Available for Windows, MacOS, and Linux.

Step 1: To get Echo: WhatsApp Facebook on your PC windows 10, first, you should install the emulator software Bluestacks. Step 2: Go to the page of the Bluestacks software and find out the download button to download the software for installing the Echo: WhatsApp Facebook on PC.

https://cryptodirectories.com/wp-content/uploads/2021/01/1610010292\_0x0.jpg|||Crypto Surges To \$1 Trillion As Bitcoin, Ethereum, Ripple ...|||1200 x 800

Visit CoinTracker' scryptocurrency ROI calculator. Select Continue with Coinbase (follow instruction to grant read-only permission to your transaction history) 3. Wait ~30 seconds for the calculation to complete and reload the page: Let us know what you think on Twitter @CoinTracker. Learn more about cryptocurrency return.

https://gblobscdn.gitbook.com/assets%2F-LhZPsev3Rzmc5ZEnuuL%2F-LjPEc09nDTak\_66F3gR%2F-LjHr2 3py\_awXT38TK1F%2Fimage.png?alt=media|||Enable 2FA on Binance - Finandy Docs|||2336 x 1240

https://coincodex.com/en/resources/images/admin/news/bittrex-global-crypt/bittrex-global-2.jpg:resizeboxcro pjpg?1580x888|||Bittrex Global Crypto Exchange Will Be Listing Tokenized ...|||1580 x 887

WhatsApp for Windows 10 Free Send and receive instant messages, photos and other media from your contacts for free. Windows WhatsApp for Windows 10 Windows Live Messenger Free Connect and share.

Top 20+ Best Cryptocurrency Exchange Platforms in 2021

Download MetaTrader 4 for PC, Mac, iOS, Android

https://cryptocurrencyfare.com/wp-content/uploads/2018/12/bitcoin-dollar.jpg|||Fundstrats Tom Lee Says Fair Value of Bitcoin to Reach ...|||1500 x 1000

Binance app download - Binance is the worlds largest cryptocurrency marketplace where you can buy, sell, and store your crypto assets, such as Bitcoin, Ethereum, Bitcoin Cash, Litecoin, and many more. Note: For the U.S. market, you need to download the US app. This is the.

The 5 Best Cryptocurrency Exchanges Cryptocurrency US News

https://lh3.googleusercontent.com/-5Od2vEXqBos/XzxODkUVoyI/AAAAAAAAJCI/ATz4fNmd5SIdE1XgZ

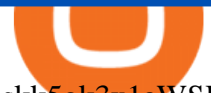

skk5ok3x1aWSKGdQCLcBGAsYHQ/w1280-h800/cryptoreports-screenshots-05.png|||Coinbase Gain/Loss Calculator - How To Calculate Your ...|||1280 x 800

https://binancesingapore.zendesk.com/hc/article\_attachments/360026756391/mceclip4.png|||How to Enable Google 2FA Binance Singapore|||2396 x 1258

Best Coinbase Tax Calculator - How To Calculate Your Coinbase .

Get WhatsApp Desktop - Microsoft Store

How to Calculate Coinbase Cost Basis To accurately submit your tax filings you need to know the cost basis of each of your transactions. In laymans terms, this simply means what was the amount of dollars you originally spent to buy your bitcoin, and what was the dollar value when you sold it.

https://crypto-current.co/wp-content/uploads/2021/03/Ethereum-Price-Flat-lines-below-2k-as-Bitcoin-Finds-In stitutional-Admiration-Altcoins-Erupt.jpg|||What Is The Current Price Of Bitcoin In Naira / Btc To ...|||1500 x 1500

https://s21870.pcdn.co/wp-content/uploads/2014/02/FundersClub-14-3.jpg|||Exclusive: FundersClub Reports Unrealized Net IRR of 41.2% ...|||3500 x 2333

https://s1.ibtimes.com/sites/www.ibtimes.com/files/styles/embed/public/2021/06/17/coinbase.png|||How To Buy Bitcoin On Coinbase: A Guide For Beginners|||1200 x 1200

Global Crypto Exchange

https://www.bearbiology.org/wp-content/uploads/2017/12/shutterstock 351796100.jpg|||Asiatic Black Bear | International Association for Bear ...|||3000 x 2000

https://elev8tor.com/pictures/f22721a7eb01af83a3ce1fd3c69b96d3.png|||Discord google authenticator manual entry|||1312 x 1124

https://cdn.windowsreport.com/wp-content/uploads/2018/02/Cryptocurrency-prices-apps-4.png|||7 Best apps for cryptocurrency live prices [Windows  $&$  Mac]||1399 x 926

Global Crypto Exchange (GCX) Token Tracker on BscScan shows the price of the Token \$0.00, total supply 500,000,000,000, number of holders 2,729 and updated information of the token. The token tracker page also shows the analytics and historical data.

Thats all about how you can Download and Use Whatsapp for PC. Hope you wont find any difficulty while following guide to Download Whatsapp for PC. Weve tried our best efforts to provide you free downloadingWhatsapp for PC or Computer (Windows 7/8/XP) and Windows 10 guide.

WhatsApp for pc Download. WhatsApp for pc. Download. The well-known messaging and call app, WhatsApp is now available for computers. Now you can communicate with your loved ones without using your smartphone. This software makes it easier to send instant messages and make audio or video calls, that too for free.

How to reset google authenticator on binance, how to see open .

https://www.thestatesman.com/wp-content/uploads/2021/04/iStock-crypto-coin-graphbitcoin.jpg|||Global crypto market crosses \$2tn for 1st time|||1200 x 800

Discover new MetaTrader 5 opportunities with MQL5 community .

Global Cryptocurrency price today, GCC to USD live, marketcap .

Crypto.com Exchange

10 Best Crypto Trading Platforms To Buy Altcoins .

List of Global Crypto Exchange Token (GCX) exchanges with real-time price comparison where you can buy, sell or trade GCX for other currencies and crypto coins.

Buy/Sell Bitcoin, Ether and Altcoins Cryptocurrency .

https://www.tokenandcrypto.com/wp-content/uploads/2020/12/acheter-bitcoin-moitie-prix-pour-halving-offrelimitee-crypto-com1.jpg|||Bitcoin threatens to dethrone US dollar as reserve asset ...|||1600 x 800

Top Crypto Trading Websites. Visit for Top Crypto Trading Websites. The most used and at the same time the

most reliable crypto exchange platform is Binance. Also, Binance extremely easy to use and learn.

Binance Mobile and Desktop Downloads - Use our Crypto Trading App for your phone or a desktop application to trade on your Mac or windows machine

https://s3.tmimgcdn.com/templates/4873/scr/Presentational-images.jpg|||Bit Munt - Bitcoin Crypto Currency Landing Page Template ...|||3840 x 17345

Binance.US Buy & amp; Sell Crypto

https://wonderfulengineering.com/wp-content/uploads/2016/01/beach-wallpaper-32.jpg|||45 Beach Wallpaper For Mobile And Desktop In Full HD For ...|||1920 x 1440

Global Crypto Exchange. Login. Global Crypto Trading Exchange. A safe, secure, regulated and complete cryptocurrency exchange. Subscribe for your 1000 FREE tokens (\$100 Value) Airdrop Withdrawls Will Start From 25th March Onwards. 74 Days. 00 Hours. 43 Minutes.

Global Crypto Exchange (GCX) Token Tracker BscScan

Binance Desktop

https://s3.tradingview.com/userpics/263192\_orig.png|||Tradingview Desktop - TRADING|||2048 x 1536 WhatsApp

http://crypto-tutorials.io/wp-content/uploads/2019/07/15-create-account-on-binance.jpg|||Create your trading account on Binance - Crypto Tutorials|||1115 x 859

https://binancesingapore.zendesk.com/hc/article\_attachments/360026747732/mceclip2.png|||How to Enable Google 2FA Binance Singapore|||2488 x 1188

https://hocitfree.com/wp-content/uploads/2020/02/tai-app-google-authenticator.png|||Sàn Binance: Hng dn ng ký tài khon, bo mt, np rút ...|||1080 x 780

https://coinclarity.com/wp-content/uploads/2020/07/Screen-Shot-2021-01-04-at-8.46.01-PM.png|||Huobi

Global Crypto Exchange Review - Coins, Trading Fees|||2880 x 1644

Google authenticator binance barcode, google authenticator .

Binance Desktop

How to Enable Google 2FA Binance Singapore

http://d.ibtimes.co.uk/en/full/1655860/bitcoin-mining.jpg|||Popular Chrome extension with over 105,000 users found ...|||1600 x 955

MetaTrader 4 Platform for Forex Trading and Technical Analysis

You have to open the google authenticator app and to get register with binance jersey, tap on the + and select the option scan barcode or manual entry. now, the google authenticator code is recovered and if you have lost your mobile phone, it is recommended to disable your google authenticator. primero, cuando .

Full-featured trading system: 2 execution modes and 4 order types. Real-time symbol quotes. Up to 10 open charts opened simultaneously. Financial news. Email and chat. MetaTrader 4 can now be placed in your pocket allowing you to trade Forex at any time! Download MetaTrader 4 for iPhone/iPad and trade 24/5.

https://blog.switchere.com/wp-content/uploads/2020/09/18\_09\_en.jpg||How To Read Crypto Charts On Robinhood : Guide to Read ...|||1920 x 1080

Signals. "Signals" is a convenient service for automatic copying of trading operations of professional traders directly to your account. All accounts registered in the service are provided with a detailed statistics and full trading history. Also, any user can become a provider and sell their own trading signals.

https://taniforex.com/wp-content/uploads/2019/01/Graphic1-7.jpg|||How To Make a Forex Trading Plan 10 secret ways|||2601 x 1385

Global X Change Token price today, GXT to USD live, marketcap .

https://image.cnbcfm.com/api/v1/image/106912016-1626438957428-gettyimages-1232945042-BC\_Cancelled March2021\_5997.jpeg?v=1626439187|||Crypto exchange Binance halts stock tokens as regulators ...|||5000 x 3314

https://images.macrumors.com/t/HefMnMs9lFNQJ8KxyIdoUAVZG84=/1600x0/filters:quality(90)/article-ne

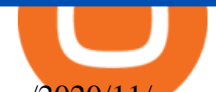

w/2020/11/google-authenticator-app.jpg||How to Transfer Google Authenticator Accounts to Your New ...|||1600 x 840

https://blackbullmarkets.com/wp-content/uploads/2018/10/FIX-API12.jpg||FIX API - How to get one -BlackBull Markets|||1440 x 900

http://www.monero.how/images/binance/BG11.png|||How to Buy Monero Using Binance|||1366 x 768 Binance 101: How to Enable Google Authenticator for .

GlobalToken (GLT) Price, Charts, and News Coinbase: global .

Coinbase Fees & amp; Expenses Calculator Minafi

https://www.altcoinbuzz.io/wp-content/uploads/2019/03/Skærmbillede-2019-03-15-kl.-15.59.42.png|||Crypto.c om Chain [CRO] Token Surges by more than 80%, This ...|||1520 x 832

Conveniently deposit, withdraw and maintain your cryptocurrencies in the Binance.US multi-asset crypto wallet with industry-leading security. Trade Over 50 Cryptocurrencies Trading variety right at your fingertips. Fees Overview. \$0.99 trade fee for transactions \$0-\$10. \$1.49 trade fee for transactions \$10-\$25. \$1.99 trade fee for transactions \$25-\$50. \$2.99 trade fee for transactions \$50-\$200. 0.50% fee for transactions above \$200. 1.49% trade fee for transactions from a US Bank Account. Coinbases Fees are far higher than investing in the stock market.

Best Crypto Exchanges Of January 2022 Forbes Advisor

https://steemitimages.com/0x0/https://blog.changelly.com/wp-content/uploads/2017/10/Screenshot-from-2017 -10-04-17-51-33-1024x852.png|||Bitcoin Windows Widget / Bitcoin Ticker Alternatives and ...|||1024 x 852

WhatsApp Messenger: More than 2 billion people in over 180 countries use WhatsApp to stay in touch with friends and family, anytime and anywhere. WhatsApp is free and offers simple, secure, reliable messaging and calling, available on phones all over the world.

Top Crypto Trading Platforms: Reviews 2022. 1. Binance. Binance is the largest digital currency exchange services in the world that provides a platform for trading cryptocurrencies. The platform . 2. Coinbase. 3. Bybit. 4. FTX. 5. eToro.

https://support.binance.us/hc/article\_attachments/360070987133/image-2.png|||Google Authentication Guidelines Binance.US|||1600 x 885

Stock Trading Software - Real-time Algorithmic Trading

Global Crypto Exchange Token (GCX) Price, Chart, Value .

35 BEST Crypto Exchanges & amp; Trading Platforms [Jan 2022]

Sign in - Instant Cryptocurrency Exchange

https://octafx.com/pics/a/news/Android\_MT5/DE/4.Chart-view.png|||Anleitung zum Trading mit der mobilen Android-App von ...|||1618 x 855

Crypto.com Exchange

Online cryptocurrency wallet with multi-cryptocurrency accounts. Securely store, easily receive or send and quickly exchange your bitcoin, ethereum, litecoin and other cryptocurrencies.

Global Crypto Exchange (GCX) Token Tracker on BscScan shows the price of the Token \$0.00, total supply 500,000,000,000, number of holders 2,728 and updated information of the token. The token tracker page also shows the analytics and historical data.

Create your account in less than a minute. It is free, completely anonymous and secure. Multi-currency account Bitcoin, Litecoin, Ethereum, Dash, Zcash and 9 others. Instant currency exchange Instant and automatic cryptocurrency exchange. Handy Portfolio Real-time portfolio to track value of your assets. Anonymous & amp; secure Encrypted SSL connection.

https://media.hashcashconsultants.com/wp-content/uploads/2020/06/paybito-added-bat-crypto.png|||Basic Attention Token, BAT Listed Under Leading Crypto ...|||1200 x 800

Whatsapp Messenger For Windows 10 - CNET Download

http://www.monero.how/images/binance/BG12.png||How to Buy Monero Using Binance||1366 x 768 To open a cryptocurrency exchange account, most exchanges require that you create an online account and

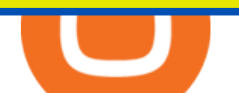

provide proof of identity (to follow KYC standards). This may include answering personal .

*(end of excerpt)*